Vol. 38 (Nº 58) Ano 2017. Pág. 21

# **Desenvolvimento de um programa compu[tado](file:///Archivos/espacios2017/index.html)[r de acompanhamento de](file:///Archivos/espacios2017/a17v38n58/17385821.html#) gestantes**

### **Computer program development to following pregnancy**

Moisés Carlos da CONCEIÇÃO 1; Luana Kelle Batista MOURA 2; Thiago Lima MONTE 3; Ca Aparecida LANDIM 4; Francisca Tereza Coelho MATOS 5; Maria Ângela Arêa Leão FERRAZ 6

Recebido: 02/08/2017 • Aprovado: 01/09/2017

### **Conteúdo**

- 1. Introdução
- 2. Metodologia
- 3. Resultados e discus[sã](#page-8-0)o
- 4. Concluções

Referências bibliográficas

#### **RESUMO:**

[A assistênc](#page-1-0)ia à mulher gestante na Estratégia Saúde da [Família tem](#page-2-0) sido desenvolvida por meio da Política [Nacional de Atenção Int](#page-2-1)egral à Saúde da Mulher, com ênfase no bem estar de mães e filhos. No entanto, há [necessidade](#page-7-0) de implementação de novas tecnologias [para melhorar a assistê](#page-7-1)ncia na atenção primária. Este estudo objetivou desenvolver um programa computacional para qualificar a assistência no pré-natal. Foi realizado um levantamento bibliográfico nas seguintes bases de dados: no Portal da CAPES, Scielo e publicações do Ministério da Saúde com a finalidade de identificar os dados essenciais para o desenvolvimento do software. O programa foi desenvolvido em três passos: Definir os itens a serem trabalhados no programa; Design do programa e Revisão do programa. A importância do desenvolvimento deste software esta na possibilidade de fazer um acompanhamento in loco das gestantes, sendo capaz de individualizar a assistência e ao mesmo tempo avaliar a qualidade da cobertura por microárea através do banco de dados gerado, que orientará na implementação de novas estratégias e na educação continuada dos profissionais da saúde.

**Palavras chave**: Saúde da mulher. Inovação

#### **ABSTRACT:**

Assistance to pregnant women in the Famil Strategy has been developed through the N Policy of Integral Attention to Women's Health emphasis on the well-being of mothers and However, there is a need to implement new technologies to improve care in primary care aimed to develop a computer program to q prenatal care. A bibliographic survey was car the following databases: in the Portal of CA and publications of the Ministry of Health ir identify the essential data for software deve The program was developed in three steps: items to be worked on in the program; Prog and Program Review. The importance of the development of this software is the possibil monitoring on-site the pregnant women, be individualize the assistance and at the same evaluate the quality of the coverage by mic through the database generated, that will o implementation of new strategies and In the education of health professionals. Keywords: Women's health. Tecnologic inno

Family Health.

# <span id="page-1-0"></span>**1. Introdução**

Na área da saúde Pública, as tecnologias da informação se apresentam como uma ferramenta importante com a finalidade de reestruturação do olhar sobre ela. O processo de (re)pensar a informação e informática em saúde pode ser um importante aliado estratégico para o avanço da Saúde Coletiva, em seu esforço por contemplar a complexidade dos processos concretos de saúde/doença/cuidado (Godoy et al., 2012).

A informação destacou-se como objeto de estudo e de interesse por volta dos anos 60, atrelada à evolução das telecomunicações e da informática. O cenário político, econômico e social na década de 60 favoreceu ao surgimento do debate que configurou o corpo teórico da Ciência da Informação. O desenvolvimento das cidades, o incremento populacional do pós-guerra, o rápido avanço científico e tecnológico, a ampliação do campo de atuação dos governos, as transformações políticas e econômicas, a efervescência cultural, tudo isso desencadeou uma demanda sem precedentes por informação, transformando-a em objeto de crescente atenção e interesse (Peterlini; Zagonel, 2006).

Durante a 1ª Conferência Nacional de Ciência e Tecnologia em Saúde, em 1994, surgiu o debate sobre a importância e a implicação do desenvolvimento científico e tecnológico na saúde, que veio a figurar na discussão política entre os diversos atores da saúde, da pesquisa e da sociedade. No evento foi proposta uma ampla agenda que permitisse ao setor da Ciência e Tecnologia em Saúde gerar e incorporar conhecimentos voltados para a compreensão e a solução dos problemas de saúde do País e resgatar a importância do papel do Ministério da Saúde no contexto de Ciência e Tecnologia (C&T) (Brasil, 2010).

Para Carvalho e Eduardo (1998), a informação constitui-se em suporte básico para toda atividade humana e do nosso cotidiano, visando assim um processo permanente de informação. E, no caso de instituições, empresas, organizações, conhecer seus problemas, buscar alternativas para solucioná-los, atingir metas e cumprir objetivos requerem conhecimento e, portanto, informação. Por isso, pode-se dizer que há um consenso de que não é possível exercer gerência em nenhum setor se não houver um sistema de apoio à decisão que se sustente na informação. Da mesma forma, a informação em saúde deve ser entendida como um instrumento de apoio decisório para o conhecimento da realidade socioeconômica, demográfica e epidemiológica, para o planejamento, gestão, organização e avaliação nos vários níveis que constituem o Sistema Único de Saúde.

Segundo Godoy et al. (2012), a necessidade da existência de um documento no qual as informações relativas ao histórico de saúde do indivíduo fossem registradas não é nova. A palavra prontuário, é originária do latim *Promptuarium* e, significa local em que as coisas são guardadas ou depositadas aquelas que serão necessárias a qualquer momento. Os prontuários são elementos essenciais para o desenvolvimento de atividades de administração de qualquer unidade de saúde, para os cuidados e a atenção aos pacientes e, ainda, para subsidiar pesquisas. O prontuário torna-se, progressivamente, um repositório de informações.

Para Marcacini (2000), a característica de um documento é a possibilidade de ser futuramente observado; o documento narra, para o futuro, um fato ou pensamento presente. Daí ser também definido como prova histórica. Diversamente, representações cênicas ou narrativas orais, feitas ao vivo, representam um fato no momento em que são realizadas, mas não se perpetuam, não registram o fato para o futuro. Se esta é a característica marcante do documento, é lícito dizer que, na medida em que a técnica evolui permitindo registro permanente dos fatos sem fixá-los de modo inseparável de alguma coisa corpórea, tal registro também pode ser considerado documento. A tradicional definição de documento enquanto coisa é justificada pela impossibilidade, até então, de registrar fatos de outro modo, que não apegado de modo inseparável a algo tangível.

Para que uma informação seja eficaz, é importante uma coleta contínua, regular e confiável. Sobretudo, ela deve estar oportunamente disponível, ou seja, ser facilmente acessível ou recuperável, para possibilitar uma resposta adequada, em tempo ideal, que permita subsidiar uma tomada de decisão. A questão da acessibilidade merece algumas reflexões, pois a disponibilidade da informação não significa que ela foi entendida. Há de se considerar que ela precisa ser compreendida por todos e não somente pela parcela que consegue decodificá-la e, por consequência, significá-la (Peterlini; Zagonel, 2006).

O uso das tecnologias de informações no setor saúde possibilita maior eficiência e dinamicidades dos dados gerados, motivo pelo qual o Ministério da Saúde do Brasil investe no desenvolvimento de sistemas de bancos de dados para monitorar e avaliar os indicadores de saúde da população.

O SIAB (Sistema de Informação de Atenção Básica) é um sistema de informações em saúde, territorializado e implantado para registrar e apresentar a assistência à saúde no nível básico (visitas domiciliares, atendimento médico e de enfermagem). Consiste em um programa de computador (*software*) e compõe-se por fichas e relatórios. Essas fichas servem para o cadastro familiar (ficha A), acompanhamento domiciliar de grupos prioritários (hipertensos, diabéticos, gestantes, hansenianos e tuberculosos) realizado pelos agentes comunitários de saúde (ACS), (fichas B), acompanhamento das situações de saúde e seguimento de crianças menores de dois anos (ficha C) e registro das atividades de produção diária de toda a equipe e das notificações de algumas doenças (ficha D) (Brasil, 2000).

Diante dessa problemática, o estudo tem como objetivo desenvolver um programa computacional para qualificar a assistência no pré-natal.

É oportuno o desenvolvimento deste programa para computador (*software*), por se tratar de um instrumento para saúde pública, favorecendo a produção de dados que possibilitam fazer um diagnóstico de saúde da gestante durante o pré-natal na Estratégia Saúde da Família, pois os dados gerados darão subsídios para elaboração de ações estratégicas para qualificar e humanizar a atenção ao pré-natal.

# <span id="page-2-0"></span>**2. Metodologia**

Neste estudo o tema escolhido foi "desenvolvimento de um programa para computador de acompanhamento da gestante" devido à importância de um acompanhamento de um pré-natal seguro e humanizado, gerando dados e indicadores para implementação de estratégias que visem maximizar os benefícios para a gestante e seu bebê.

Foi realizado um levantamento bibliográfico nas seguintes bases de dados: no Portal da CAPES, Scielo e publicações do Ministério da Saúde do Brasil, com a finalidade de identificar os dados essenciais para o desenvolvimento de um programa para computador de acompanhamento da gestante.

Posteriormente ao levantamento bibliográfico, procedeu-se o desenvolvimento do *software* seguindo três passos: definição dos itens a serem trabalhados no programa; design do programa e revisão do programa. Em seguida foi realizada a implantação do programa.

## <span id="page-2-1"></span>**3. Resultados e discussão**

### **3.1. Desenvolvimento do programa**

O desenvolvimento, a incorporação e a utilização de tecnologias nos sistemas de saúde, bem como a sua sustentabilidade, estão inseridos em contextos sociais e econômicos, que derivam da contínua produção e consumo de bens e produtos (BRASIL, 2010).

1º PASSO: Definir os itens a serem trabalhados no programa (*software*), conforme a literatura consultada e compras de aplicativos e cursos online.

O programa foi desenvolvido em uma linguagem de programação - VBA, sendo dividido em partes, a saber: estudo sobre a caderneta da gestante e seus aspectos relevantes, linguagem de programação-VBA e de como fazer essa inter-relação entre a caderneta e a programação-VBA.

Segundo Battisti (2003), o VBA é uma linguagem de programação interna do Microsoft Access (na prática é a linguagem de programação para todos os aplicativos do Office: Access, Word, Excel e Power Point). A justificativa para o uso do VBA foi pelo mesmo motivo que utilizamos macros - para automatizar tarefas e rotinas repetitivas, envolvendo os diversos elementos do banco de dados (tabelas, consultas, formulários, relatórios, folhas de dados, macros e módulos). No entanto, o VBA oferece maior poder e controle mais detalhado do que as ações de macro.

VBA é uma plataforma de desenvolvimento para aplicativos Microsoft Office. Essa plataforma usa uma linguagem de programação muito parecida com Visual Basic, porem com algumas particularidades herdadas da própria plataforma. Com VBA é possível fazer quase tudo dentro dos aplicativos do Office, desde criar contratos automaticamente no Word, criar apresentações no Power Point em questões de segundos, fazer eficazes sistemas de cadastro no Excel entre outras coisas (Battisti, 2003).

São três os aspectos críticos envolvidos em um projeto: pessoas, tecnologia e processos. Há necessidade de um tratamento equilibrado entre esses fatores para que se obtenha êxito na implantação. Logo, além do trabalho relacionado à implantação do *software*, há o trabalho de realinhamento das pessoas, ou seja, uma realização de mudanças nos modelos mentais e demais elementos estruturais (Jesus; Oliveira, 2007).

2º PASSO: Design do programa que é composto de quatros telas que são acessadas através de abas. Criação de códigos de programação que automatizaram as funções do programa tipo: acesso, armazenar, criação de bancos de dados, relatórios.

3º PASSO: Revisão do programa, de bugar os códigos de programação e aprimorar as funções de relatórios.

### **3.2. Implantação do programa**

A implantação de novas diretrizes assistenciais acompanhadas por revisões periódicas, estratégias de divulgação, capacitação e análise da adesão pelos profissionais, e avaliação dos impactos no sistema de saúde e na sociedade (Brasil, 2010).

O projeto "desenvolvimento de um programa para computador de acompanhamento da gestante", não foi implantado e nem testado, se configurando ainda como protótipo a ser testado. Um dos fatores que impactaram na implantação do software foi o mesmo ter sido desenvolvido em um programa de pós-graduação com tempo inferior ao necessário para as seguintes etapas: desenvolver, implantar e avaliar.

A implantação não exige custos com mão de obra especializada, uma vez que sua base de dados é constituída por um conjunto de arquivos que podem ou não ser compartilhados em rede para acesso simultâneo e sua interface requer uma simples instalação (MELO; PALHARES; PALHARES,2013).

### **Figura 1**

Tele inicial da caderneta da gestante digital, cadastro, hábitos de vida e marcação de consultas.

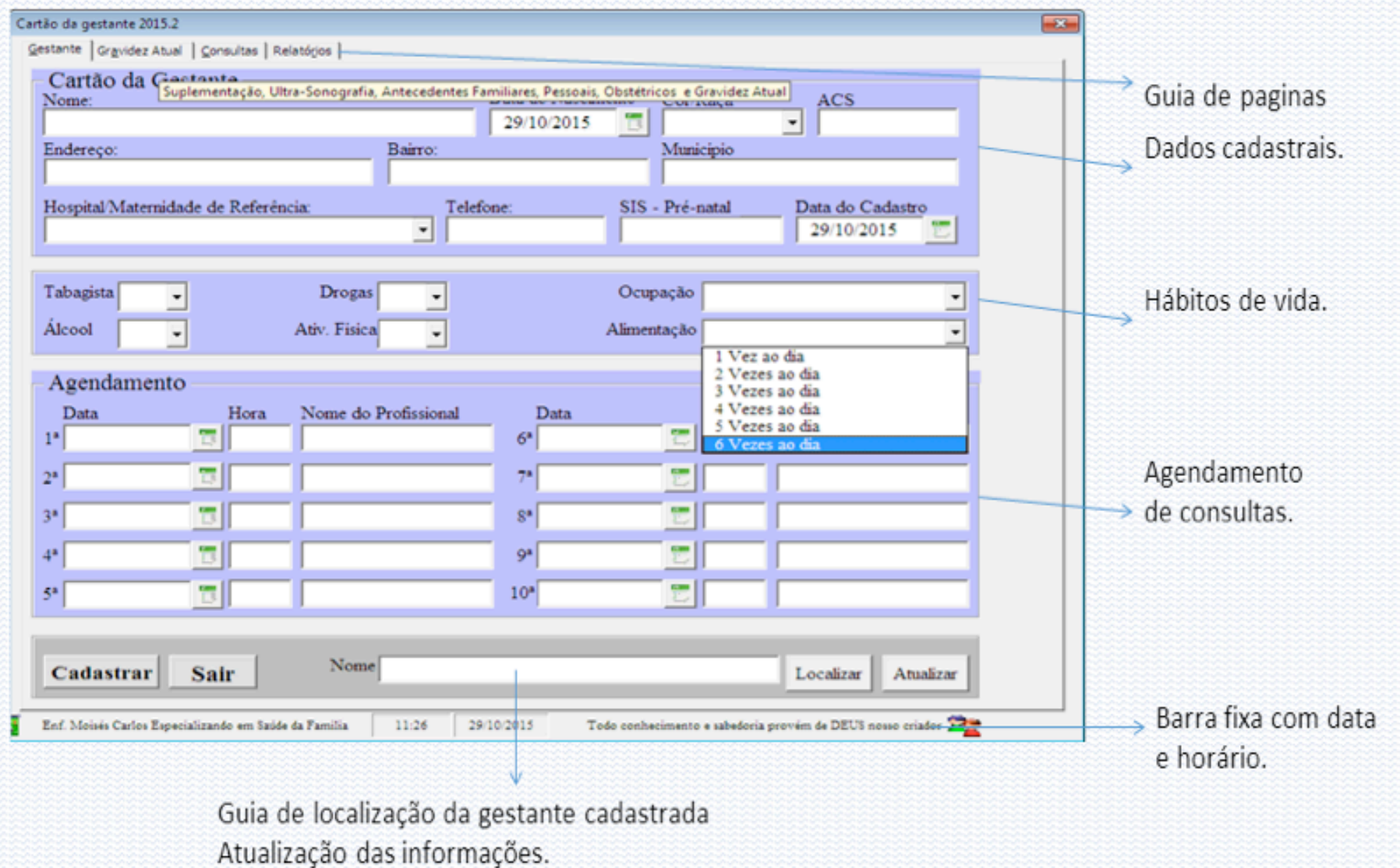

Figura 1. É composta de quatro seguimentos, a saber: **Primeiro** relativos aos dados pessoais, o agente comunitário de saúde (ACS) responsável e maternidade de referencias e o número de SISPRENATAL tornando-a única na rede de atenção básica. O **Segundo** visa identificar hábitos de vida. **Terceiro** relativo ao agendamento de consultas e o respectivo de profissional que a realizará e horário definidos. **Quarta** composta de quatro botões um caixa de texto.

O botão cadastrar ele armazena as informações inseridas nas caixas de textos em bancos de dados já pré-definidos, porem as informações do primeiro seguimento são de preenchimentos obrigatórios para que a informações sejam salvas.

O botão Localizar busca as informações cadastradas em um banco de dados e retornas essas informações nas caixas de texto correspondente.

O botão Atualizar atualiza as informações cadastradas, porém algumas não poderão ser atualizadas, zelando veracidade e unicidade da informação cadastrada.

A primeira tela do programa coordenar o fluxo de consultas direcionando-as conforme o agendamento, dando fluidez e dinamicidade nas filas, proporcionando as gestantes um menor tempo de espera.

> **Figura 2** Tela de antecedentes familiares, pessoais, obstétricos e gravidez atual.

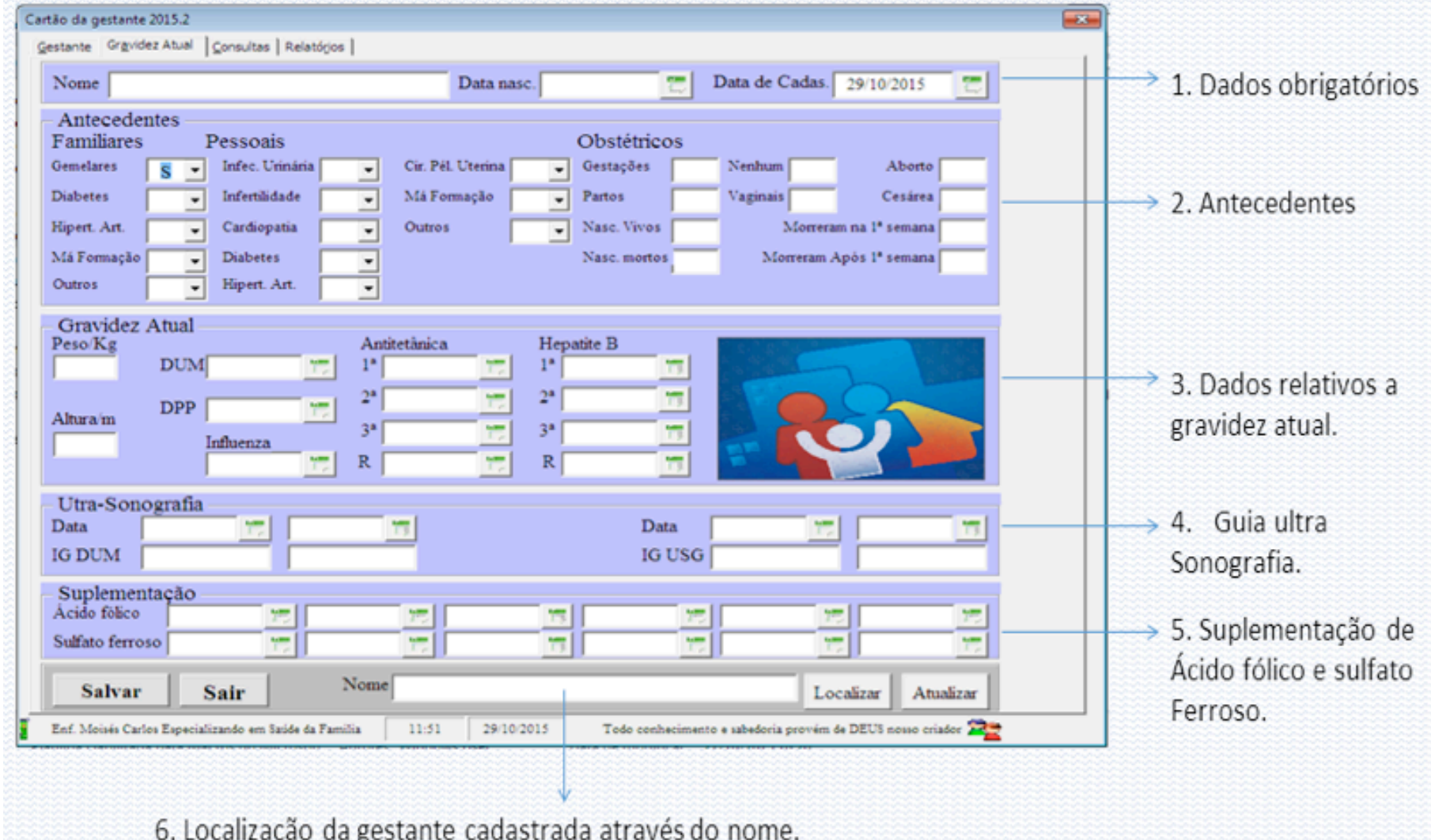

Figura 2. É composta de cinco seguimentos, a saber: o primeiro seguimento é de preenchimento obrigatório, o segundo seguimento são dados sobre antecedentes familiares, pessoais e obstétricos que serão cadastrados de forma permanentes, terceiro seguimento gravidez atual contem informações que serão gravadas de formas permanentes e outras que poderão atualizadas, quarto seguimento faz o acompanhamento da idade gestacional através da IG DUM e IG USG, possibilitando visualizar as distorções entre os dados informados, quinto seguimento suplementação de ácido fólico e sulfato ferroso e um seguimento com quatro botões um caixa de texto.

O botão cadastrar ele armazena as informações inseridas nas caixas de textos em bancos de dados já pré-definidos, porem as informações do primeiro seguimento são de preenchimentos obrigatórios para que a informações sejam salvas.

O botão Localizar busca as informações cadastradas em um banco de dados e retornas essas informações nas caixas de texto correspondente.

O botão Atualizar atualiza as informações cadastradas, porém algumas não poderão ser atualizadas, zelando veracidade e unicidade da informação cadastrada.

> **Figura 3** Tela de dados antropométricos e resultados de exames.

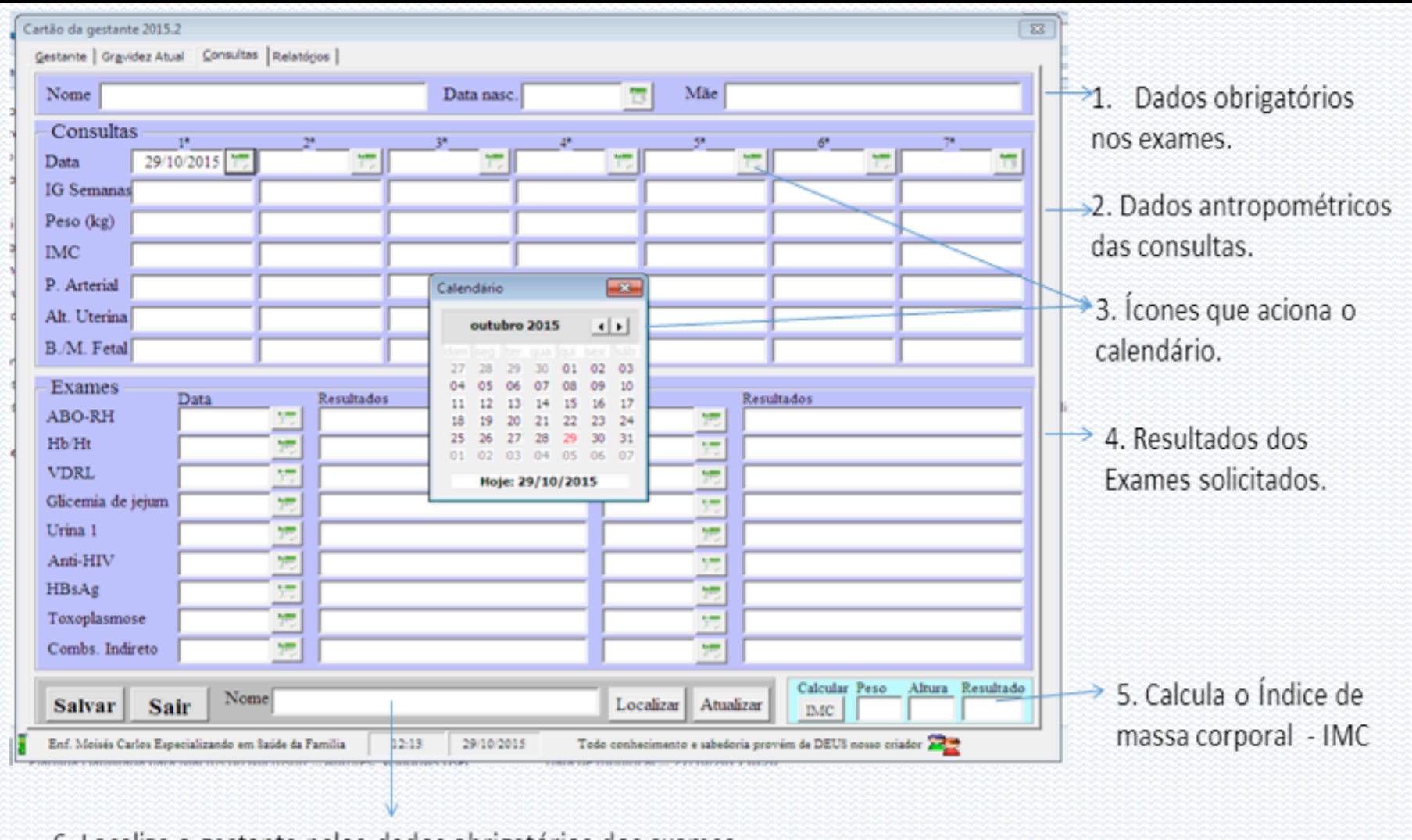

6. Localiza a gestante pelos dados obrigatórios dos exames.

Figura 3. É composta de quatro seguimentos, a saber: o primeiro seguimento é de preenchimento obrigatório, o segundo seguimento que está dividida em sete colunas e cada coluna representa uma consulta e sete linhas que serão preenchidas com dados coletados durante a consulta de pré-natal, terceiro seguimento que é de quatro colunas e nove linhas que serão preenchida com os resultados de exames e as respectivas datas de realização, quarto seguimento uma calculadora de índice de massa corporal IMC, proporcionando maior agilidade nos cálculos de IMC. E um seguimento com quatro botões um caixa de texto.

O botão cadastrar ele armazena as informações inseridas nas caixas de textos em bancos de dados já pré-definidos, porem as informações do primeiro seguimento são de preenchimentos obrigatórios para que a informações sejam salvas.

O botão Localizar busca as informações cadastradas em um banco de dados e retornas essas informações nas caixas de texto correspondente.

O botão Atualizar atualiza as informações cadastradas, porém algumas não poderão ser atualizadas, zelando veracidade e unicidade da informação cadastrada.

> **Figura 4** Tela que gera relatórios das telas 1, 2 e 3.

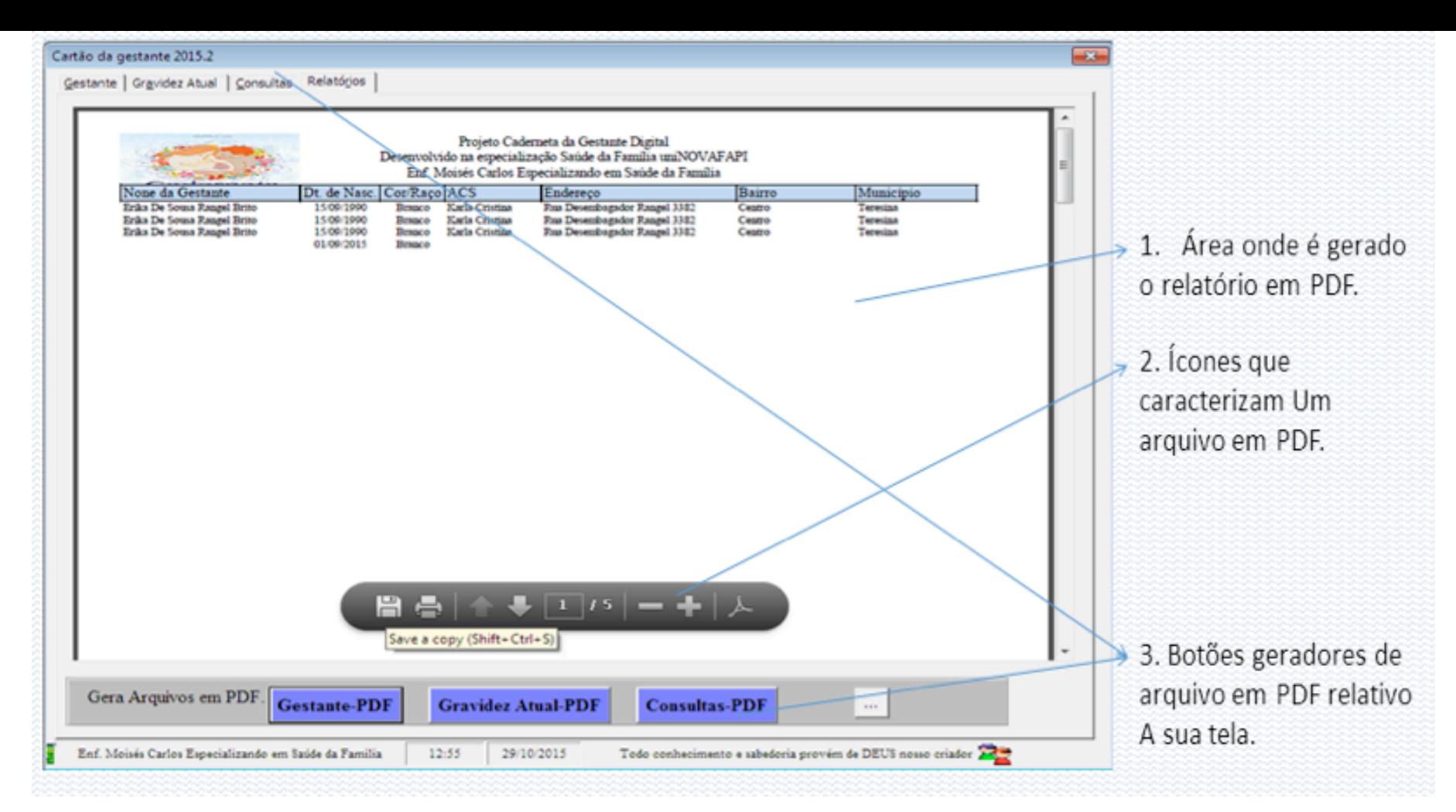

Figura 4. É composta de uma área aonde são apresentados os dados cadastrados, que poderão ser visualizados através de barra de rolagem que está à direita da tela, ser salvos no formato de arquivos PDF ou serem impressos e três botões que estão na parte inferior, e cada uma tem a função de gera relatórios buscando os dados cadastrados e armazenados em um banco de dados.

O botão "Gestante-PDF" ao ser acionado ele busca os dados cadastrados na Figura 1, o botão "Gravidez Atual-PDF" ao ser acionado ele busca os dados cadastrados na segunda ela Figura 2, O botão "Consultas-PDF" ao ser acionado ele busca os dados cadastrados na terceira Figura 3.

Os relatórios darão subsídios para avaliar a qualidade da cobertura do pré-natal, qualificar a equipe, implementa estratégias, pois o programa tem um item que permite avaliar cobertura levando em conta a cor/raça que viabiliza corrigir disparidades ético raciais, individualizar cada microárea, pois cada gestante esta vinculada ao um ACS e nessa mesma perspectiva proporcionar uma educação continuada aos membros da equipe.

# <span id="page-7-0"></span>**4. Concluções**

O desenvolvimento de um programa de computador para acompanhamento de gestante no prénatal na atenção primária à saúde, pode contribuir para melhorar a assistência dos profissionais da saúde pelo fácil acesso aos dados das gestantes referente às gestações anteriores e a atual.

# <span id="page-7-1"></span>**Referências bibliográficas**

Brasil (2000). **Ministério da Saúde. Manual do sistema de informação da atenção básica**. Brasília, DF.

\_\_\_\_\_\_\_\_ (2010). **Ministério da Saúde. Secretaria de Ciência Tecnologia e Insumos Estratégicos**. Departamento de Ciência e Tecnologia. Decit 10 anos. Brasília p.7.

Battisti, Julio (2003). **Tutorial de Programação VBA – Access – Parte 1 - Programação com o Microsoft Access - Por que utilizar?**. 2003. Disponível

em<http://juliobattisti.com.br/artigos/office/vba\_access\_p1.asp >. Acessado em 10 Nov. 2015.

#### implantação do SAP R/3. *JISTEM:* **Journal of Information Systems and Technology Management**, 3(3).

Marcacini, A. T. R. (2000). O documento eletrônico como meio de prova. 2000. em <http://augustomarcacini.net/index.php/DireitoInformatica/DocumentoEletronic em 09 Nov. 2015.

Melo, D. A. D., Palhares, M. M., & Palhares, M. G. (2013). Comparativo entre banco base textual: CDS/ISIS. **Perspectivas em Ciência da Informação**, *18*(3), 61-77.

Peterlini, O. L. G; Zagonel, I. P. S. (2006). O sistema de informação utilizado pelo e no Gerenciamento do processo de cuidar. **Texto Contexto Enferm.**, 15(3), 418-426.

1. Bacharel em Enfermagem pelo Centro Universitário UNINOVAFAPI; Pós- graduando em Saúde da Família UNINOVAFAPI (lato sensu). E-mail: mcspace1@hotmail.com. Teresina, Piauí, Brasil

2. Doutorado em Endodontia pela Universidade de Ribeirão Preto - UNAERP, Professora do Mestrado Profis Saúde da Família - Centro Universitário UNINOVAFAPI; Professora da Especialização em Saúde da Família Universitário UNINOVAFAPI; Professora da Graduação em Odontologia – UNINOVAFAPI

3. Doutorado em Ortodontia pela Faculdade São Leopoldo Mandic - Campinas, Coordenador da Graduação Odontologia; Professor da Especialização em Saúde da Família - Centro Universitário UNINOVAFAPI; Profes Graduação em Odontologia – UNINOVAFAPI

4. Doutorado em Enfermagem pela Universidade Federal de São Paulo - USP - Ribeirão Preto; Professora do Profissional em Saúde da Família - Centro Universitário UNINOVAFAPI; Professora da Especialização em Sa – Centro Universitário UNINOVAFAPI; Professora da Graduação em Enfermagem – UNINOVAFAPI

5. Doutorado em Endodontia pela Universidade de Ribeirão Preto – UNAERP, Professora do Curso de Odont Universitário UNINOVAFAPI. Teresina, Piauí, Brasil

<span id="page-8-0"></span>6. Doutorado em Endodontia pela Universidade de Ribeirão Preto – UNAERP, Professora do Curso de Odont Universitário UNINOVAFAPI. Teresina, Piauí, Brasil

> Revista ESPACIOS. ISSN 0798 1015 Vol. 38 (Nº 58) Año 2017

> > [Indice]

[No caso de você encontrar quaisquer erros neste site, por favor envie e-mail para webmaster]

©2017. revistaESPACIOS.com • Derechos Reservados